# PERFORMANCE **NEWS**

Issue 6 – April 2016 z/VM, Linux and Cloud on System z Updates

# Monitoring Oracle Database with zVPS

KATHRYN ARRELL

**This white paper describes the reports and graphs available in zVPS to enable you to monitor Oracle databases in Linux guests running under z/VM.** It is intended to give system administrators a view into the Oracle databases running in their systems. The objective is to ensure that Oracle databases have sufficient system resources (CPU, memory, disk IO) to perform well.

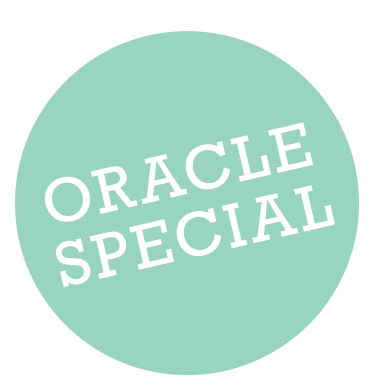

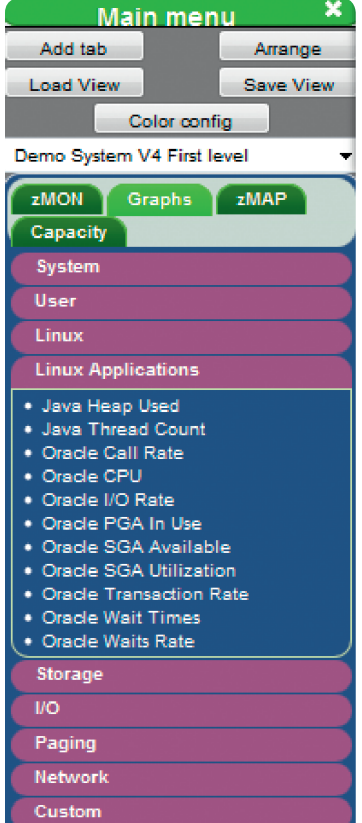

It is not intended to give Database Administrators all the information they would need to tune the database. AWR reports and other information would be used for this function.

The zVPS reports and graphs are most easily viewed through zVIEW. The reports are shown via the zMON tab under Linux Application Reports as shown in Figure 1. The graphs are shown via the Graphs tab under Linux Applications as shown in Figure 2. Reports on Java are included in these categories. zVPS provides over 160 reports and graphs to drill down for more information. This paper just covers the Oracle reports and graphs.

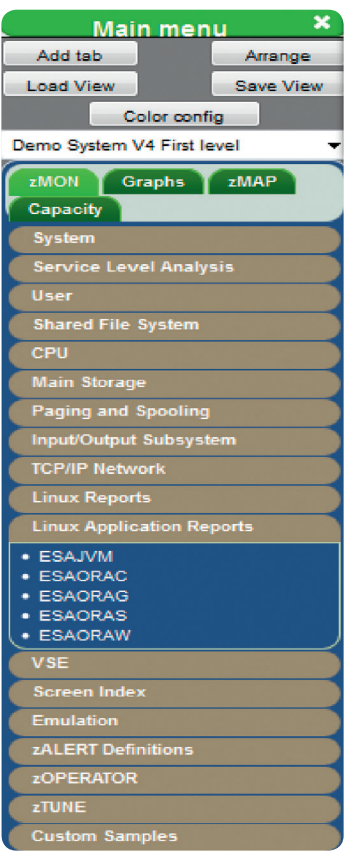

Accessing Oracle graphs **Accessing Oracle reports on zMON** Accessing Oracle reports on zMON

**Self-Service and Cloud-Management Portal for z/VM and Linux On z Systems**

- light weight cloud enablement solution
- **modern browser based systems management interface**
- web based system administration
- simplifies cloning, provisioning and virtualizing servers
- No SMAPI or JAVA required
- mobile enablement for tablets and smartphones

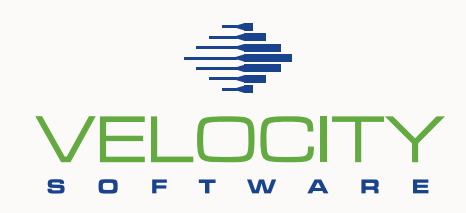

# **zPRO**

**Call us today for your free Trial! +1 650 964 8867 www.velocitysoftware.com**

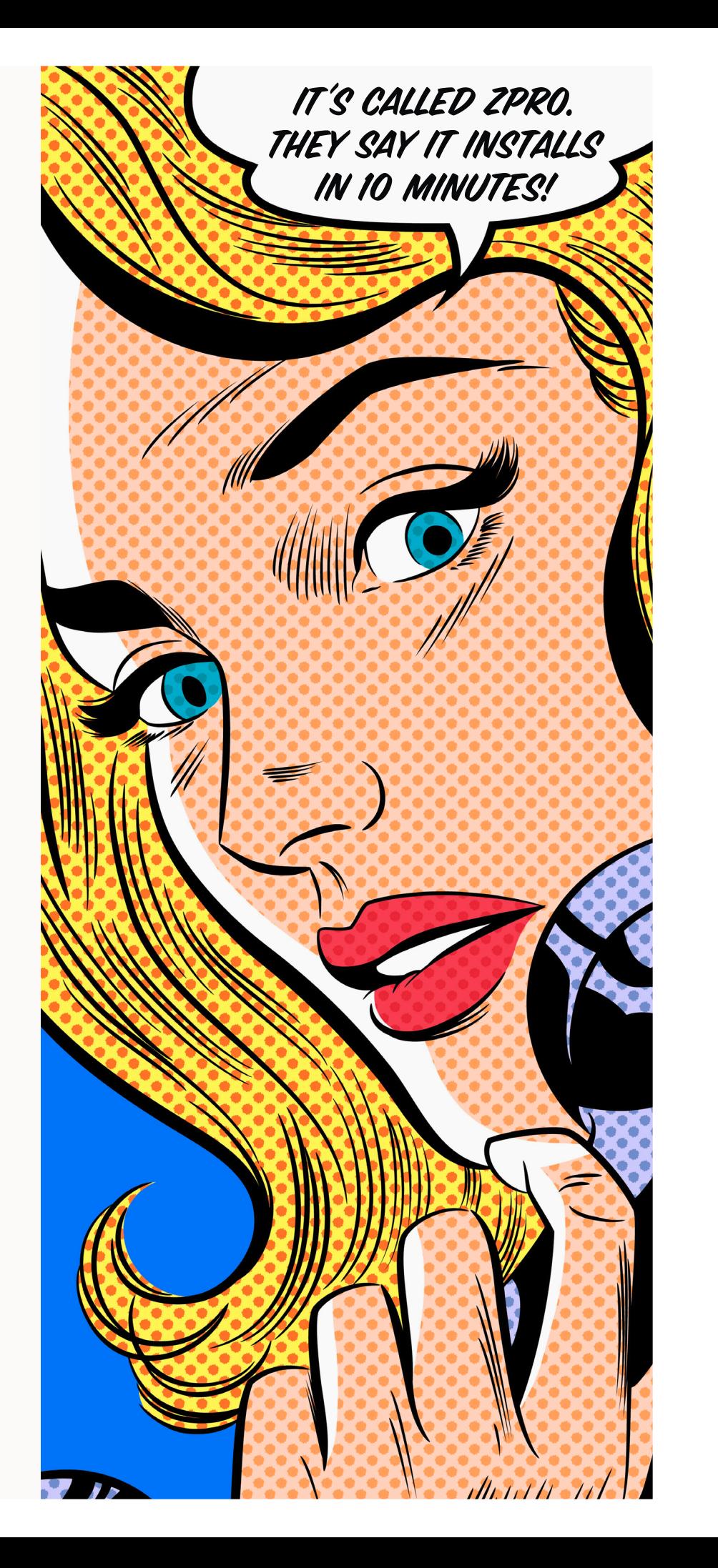

# Overview of Oracle Reports Available

THERE ARE FOUR REPORTS AVAILABLE WHICH ARE SHOWN HERE

#### Join our Social Media Channels!

facebook.com/pages/Velocity-Software/356098274460840

twitter.com/VelocitySoftw

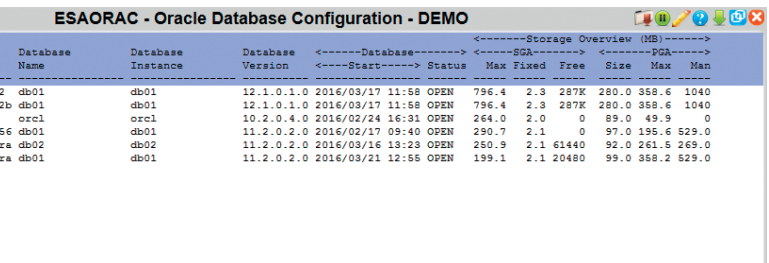

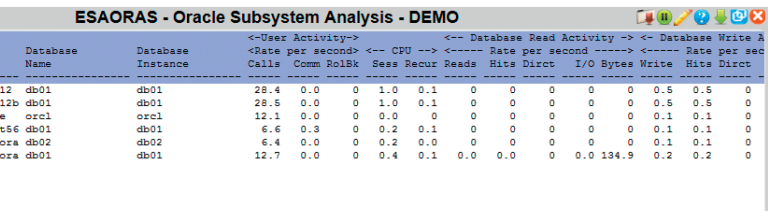

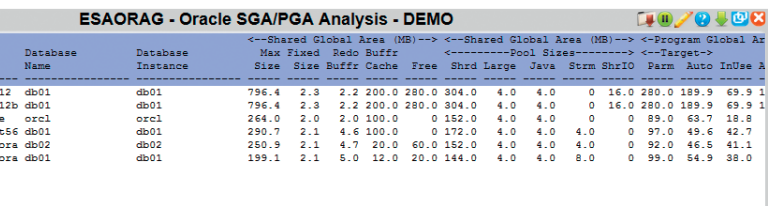

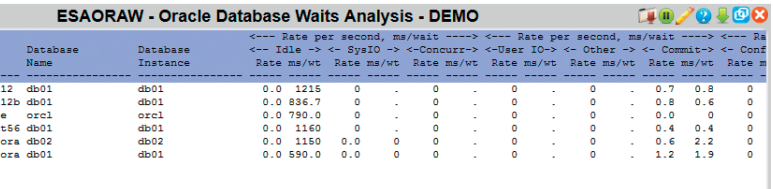

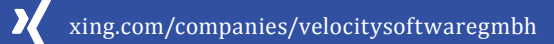

in linkedin.com/company/velocity-software-inc

#### **Oracle Configuration Report**

This report shows information about the Oracle databases in the Linux guest. This information is helpful to size the memory for the Linux guest.

**Oracle Subsystem Analysis Report** This report shows the call rate, CPU and IO information.

**Oracle SGA/PGA Analysis Report** This is the report available for PGA information

#### **Oracle Waits Report**

This is the report that is available in zVIEW under the zMON tab for Oracle Waits.

# Overview of Oracle Graphs Available

THERE ARE NINE OR ACLE GR APHS AVAILABLE WITH DRILL DOWN OPTIONS. SEVER AL ARE SHOWN HERE

### Call Rate Graphs

These graphs show the number of database calls per second for each of the six databases that are executing.

By clicking on the fifth column (the busiest database), you can see the call rate for database db01 on linux guest s11s2ora over time. You can drill down on the other columns to see the other database calls over time.

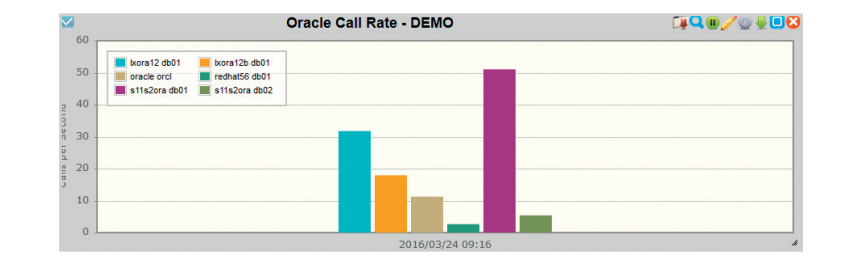

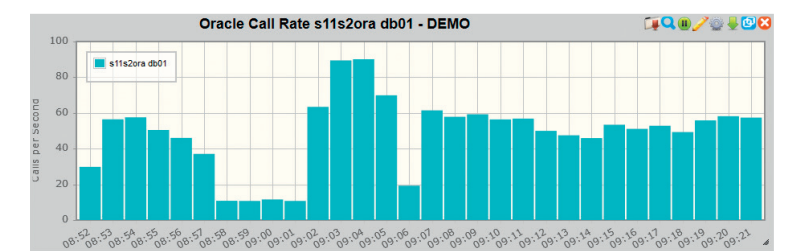

### CPU Seconds

This shows the user and system CPU time used by the five Oracle databases at the time interval noted.

To see this over time for database db01 on Linux guest s11s2ora, click on the fifth column.

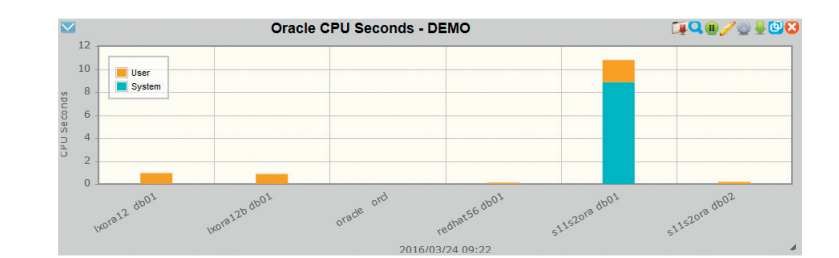

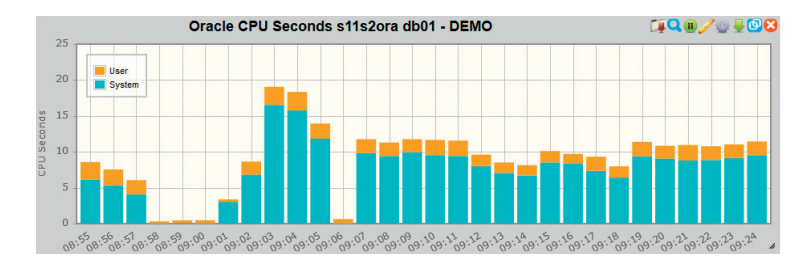

#### IO Rates

This shows the IO rates (reads and writes) for six Oracle databases at the noted time interval. At this point db01 on s11s2ora was running workload.

This shows the reads and writes for database db01 on linux guest s11s2ora over time.

### PGA Information

This shows the PGA information for the 6 databases running on the Linux guests.

By clicking on the purple column you can get the PGA information over time for database db01 on s11s2ora.

### IO Wait Information

These are the graphs available that relate to waits.By clicking on the fifth column you can see the waits in each time interval for that database.

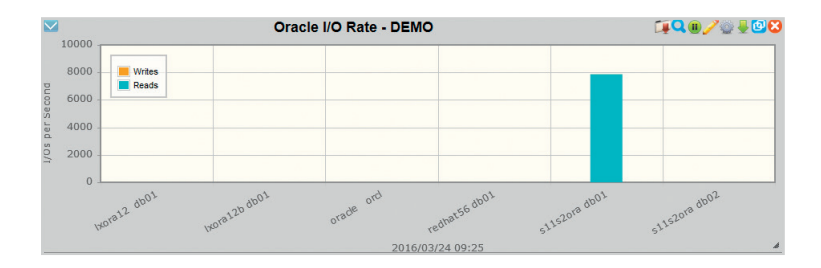

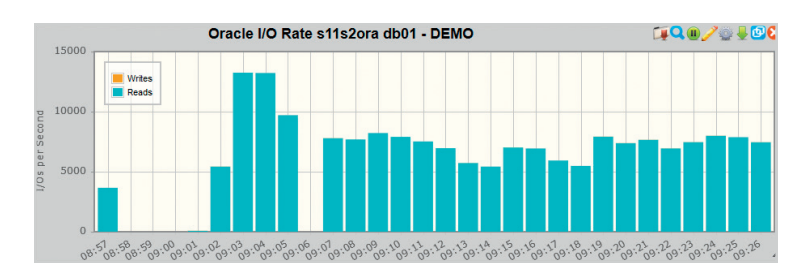

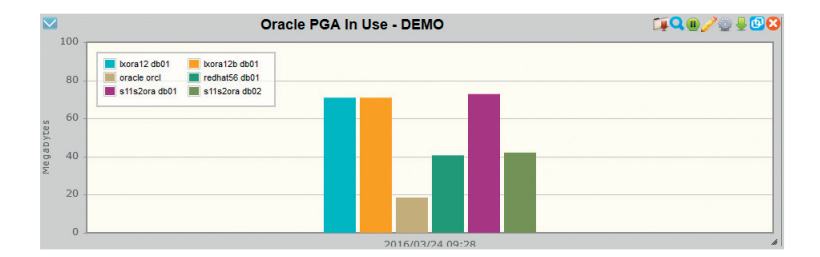

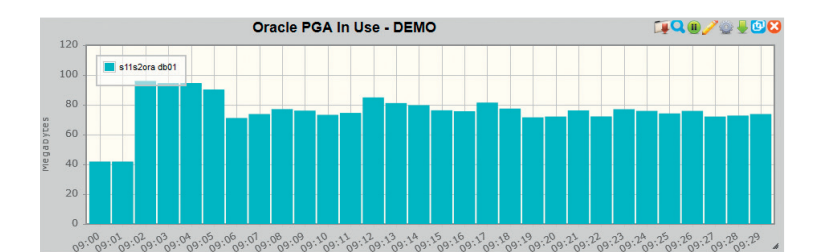

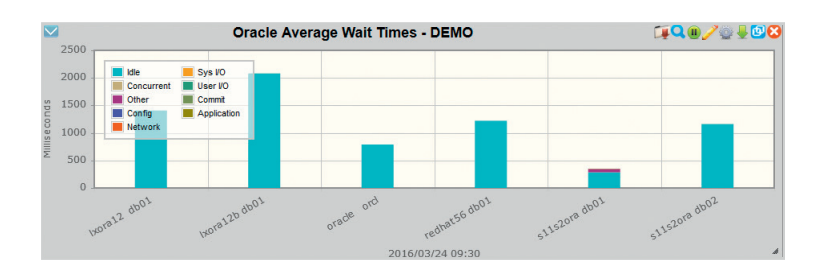

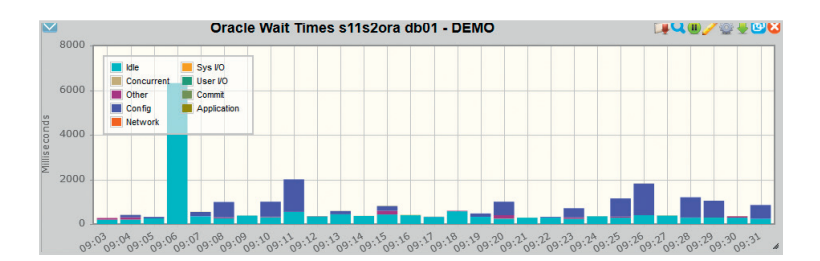

#### More Information

Further discussion on performance management of Oracle databases on Linux on System z can be found in presentations given at SHARE and in Chapter 9 of the Oracle 12c IBM Redbook and in IBM presentations given at SHARE. See: http://www.redbooks.ibm.com/abstracts/sg248159.html?Open and www.share.org

To see a demo of these Oracle reports and graphs go to http://demo.velocitysoftware.com/ZVIEW/zview.cgi

For more information contact support@velocitysoftware.com.

– 6 – – 7 –

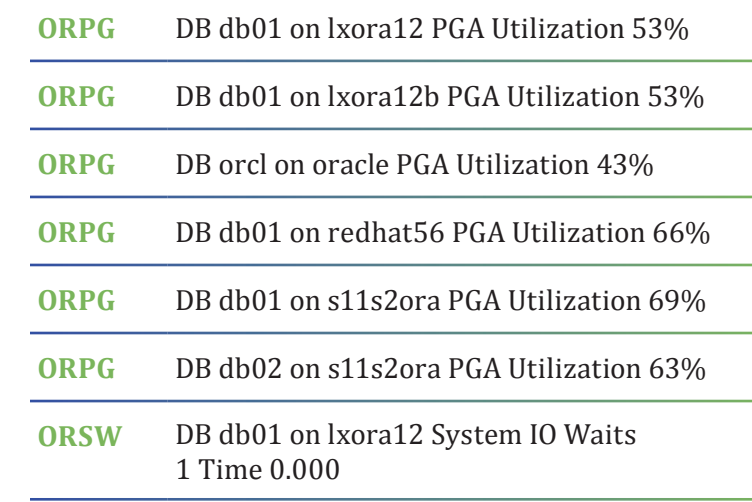

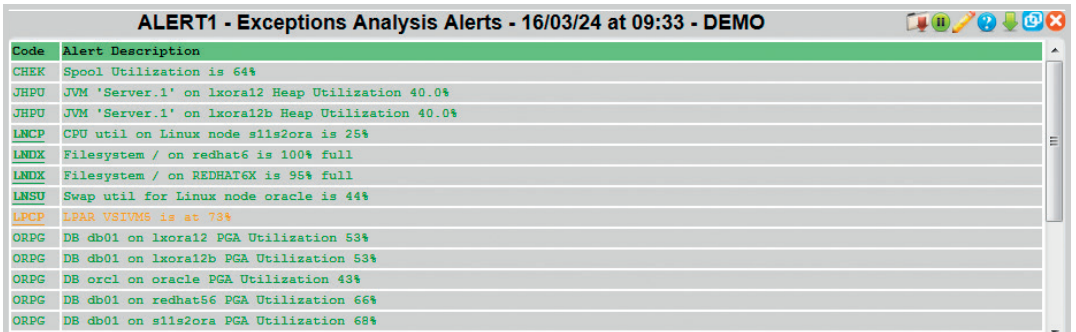

- LPAR and Linux Guest Layout
- CPU Usage
- Memory Usage
- I/O Contention

You will see that these alerts are being tracked and the current result for each. For example, these are the Alerts for PGA Utilization  $\rightarrow$ 

There are several key areas to monitor to ensure that Oracle databases running on Linux on z/VM have the optimum resources for best performance. The key areas are:

In the main menu under zMON and then under zALERT definitions, click on ALERT1 To see the Alerts that are being tracked. It includes Oracle Alerts for PGA and Wait conditions.

- ‣ Linux Monitoring and Tuning:
- Linux Process Analysis
- Storage Analysis
- Application Analysis (Oracle, Websphere)
- ‣ Operations Support
- zVIEW and zOperator
- Setting up Alerts

### **z/VM and Linux on z Systems Performance Class, 21st and 22nd of June 2016**

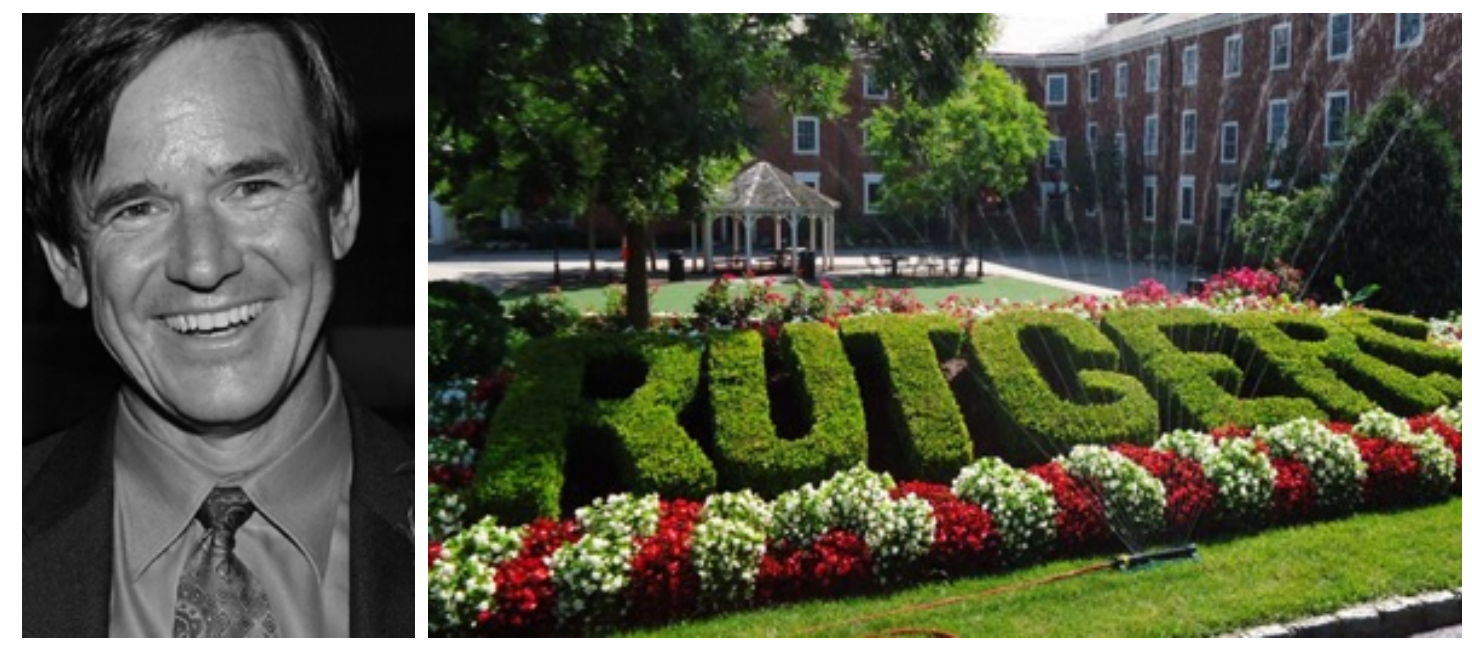

## **Use this great opportunity and join us for a two day class at Rutgers University, Busch Campus Benefit and learn from Barton Robinson's 30 years of expertise and experience with hundreds**

**Center. 604 Bartholomew Rd, Piscataway Township, NJ 08854 of z/VM and Linux on z Systems customers.** 

#### **Agenda:**

- ‣ Performance Best Practices
- ‣ Performance Overview:
- Monitoring z/VM and Linux on s/390
- z/VM Performance Measurement
- Measurement Methodologies
- ‣ z/VM Scheduler/Dispatcher
- ‣ Analyzing Subsystem Performance with zVPS:
- Processor
- **Storage**
- Paging/Spooling
- DASD
- ‣ Capacity Planning Methodologies

#### **When: 21st & 22nd of June 2016 Time: 8.30 - 16.30**

The class is limited to 30 people. Breakfast and lunch will be provided. To sign up, please send an email with your name, company details and address to: Maggie Necoy: necoy@velocitysoftware.com

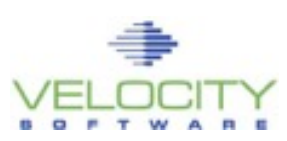

 *Foto Credit: Tom Sulcer/Wikimedia Commons* 

You can click on these lines to see the graph showing more detailed information.

#### Areas to monitor for resource issues

#### Areas to Monitor with zALERT

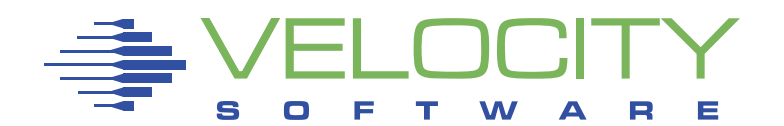

Velocity Inc. – Headquarters P.O. Box 390640 Mountain View, CA 94039-0640 Phone: 650/964-8867 | Fax: 650/964-9012 PRSRT FIRST CLASS US POSTAGE **PAID** SAN JOSE, CA PERMIT #10

# 2016 System z Events and Conferences

**Looking to improve your System z knowledge and skills in 2016?** Here are some of the System z events we will be attending in the upcoming months. Check our next newsletters and social media sites for updates.

#### Events North America:

**26 – 27 April: SIG (International Oracle on z Systems SIG Conference 2016)** HNA Palisades Premier Conference Center, Palisades NY, USA

**3 June: Linux on z Systems Executive Advisory Customer Council** 545 Washington BLVD., Jersey City, NJ 07310

#### **Imprint**

Responsible for all contents: Velocity Software Design: Götz Gramlich, Alina Grolms Contributing Editors: Kathryn Arrell Project Management: Magnelia Necoy To subscribe for Velocity's Performance News please email: info@velocitysoftware.com

**21 – 22 June: Performance Class Rutgers University NJ, USA** Piscataway, Rutgers University, NJ, USA

**23 – 26 June: VM Workshop** Piscataway, Rutgers University, NJ, USA

**31 July – 7 August: SHARE** Atlanta Marriott Marquis, Atlanta GA, USA